# **Geocom Python Framework Documentation**

*Release 0.9.7.dev5+g3d73906*

**Geocom Informatik AG / VertiGIS**

**Feb 28, 2020**

## Contents:

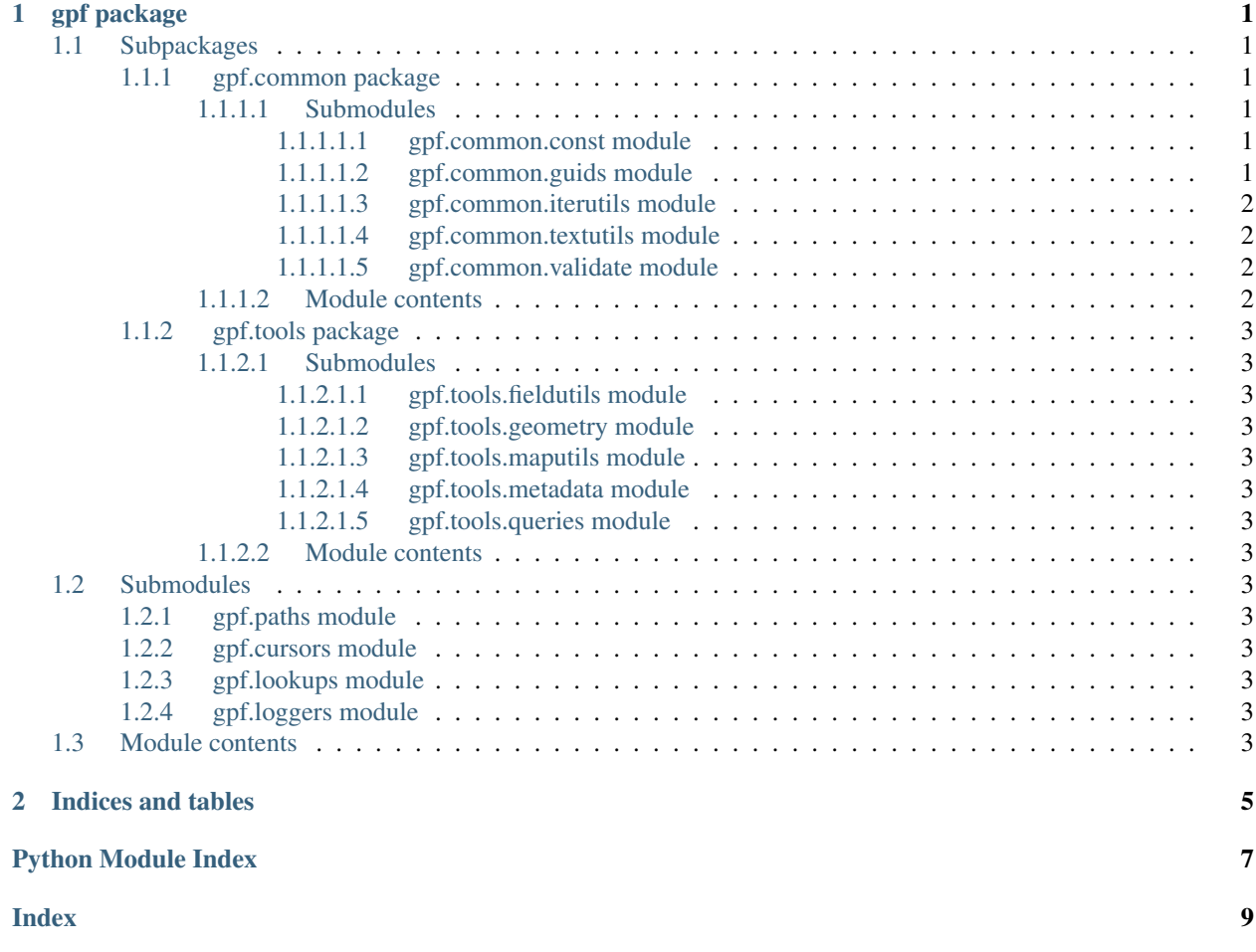

## CHAPTER 1

## gpf package

### <span id="page-4-7"></span><span id="page-4-1"></span><span id="page-4-0"></span>**1.1 Subpackages**

#### <span id="page-4-2"></span>**1.1.1 gpf.common package**

#### <span id="page-4-3"></span>**1.1.1.1 Submodules**

#### <span id="page-4-4"></span>**1.1.1.1.1 gpf.common.const module**

Module with global constants that are used throughout the *gpf* package.

#### gpf.common.const.**ENC\_DEFAULT = 'UTF-8'**

The default encoding that the system uses (derived from locale). For most western Windows-based systems, this will be cp1252, for example.

#### <span id="page-4-5"></span>**1.1.1.1.2 gpf.common.guids module**

This module contains the [Guid](#page-4-6) class, which inherits from Pythons built-in UUID class. It helps validating existing GUIDs (e.g. GlobalID's) and can generate new ones. It also helps formatting the GUID for use in SQL queries.

<span id="page-4-6"></span>**class** gpf.common.guids.**Guid**(*value=None*, *allow\_new=False*) Bases: uuid.UUID

Takes a UUID-like string or object as input and validates it. Can also be used to generate a new GUID. The *Guid* class inherits from the Python built-in UUID.

Params:

• value (object):

The value to parse as a GUID. Must be set if *allow\_new* is True.

• allow\_new (bool):

<span id="page-5-4"></span>If set to True and *value* is None, a new GUID will be generated. The default is False, which means that an exception will be raised if *value* is not set.

#### Raises

- **gpf.tools.Guid.MissingGuidError** This exception is raised when *allow\_new* is False and *value* is None.
- **gpf.tools.Guid.BadGuidError** This exception is raised when *value* cannot be parsed to a GUID.

#### Examples:

```
>>> Guid(allow_new=True)
Guid('459b46ce-6370-48ae-b3cc-220026d49ec2')
>>> guid = Guid('{459b46ce-6370-48ae-b3cc-220026d49ec2}')
>>> str(guid) # this returns the GUID for Esri SQL expressions
'{459B46CE-6370-48AE-B3CC-220026D49EC2}'
```
#### **exception MissingGuidError**

Bases: exceptions.TypeError

This exception is raised when Guid is initialized without a *value*, while *allow\_new* is False, which is the default. Either set a *value* or set *allow\_new* to True to prevent this error.

#### **exception BadGuidError**

Bases: exceptions.ValueError

This exception is raised when the GUID string cannot be successfully parsed to a valid UUID-like object.

#### <span id="page-5-0"></span>**1.1.1.1.3 gpf.common.iterutils module**

#### <span id="page-5-1"></span>**1.1.1.1.4 gpf.common.textutils module**

#### <span id="page-5-2"></span>**1.1.1.1.5 gpf.common.validate module**

#### <span id="page-5-3"></span>**1.1.1.2 Module contents**

The *common* subpackage contains several helpful multi-purpose modules, classes and functions, that are not necessarily GIS-related (for GIS tools, see the  $qpf$ .tools subpackage). Think evaluation, text formatting, file path handling and so on.

The functions in this subpackage are used by other *gpf* subpackages, but can also be called in user scripts.

#### <span id="page-6-14"></span><span id="page-6-0"></span>**1.1.2 gpf.tools package**

- <span id="page-6-1"></span>**1.1.2.1 Submodules**
- <span id="page-6-2"></span>**1.1.2.1.1 gpf.tools.fieldutils module**
- <span id="page-6-3"></span>**1.1.2.1.2 gpf.tools.geometry module**
- <span id="page-6-4"></span>**1.1.2.1.3 gpf.tools.maputils module**
- <span id="page-6-5"></span>**1.1.2.1.4 gpf.tools.metadata module**
- <span id="page-6-6"></span>**1.1.2.1.5 gpf.tools.queries module**

#### <span id="page-6-7"></span>**1.1.2.2 Module contents**

The *tools* subpackage contains a set of general classes and functions that should make it a little easier to work with ArcGIS and arcpy.

Some classes are wrappers for well-known arcpy classes, created for a more user-friendly experience and/or better performance.

## <span id="page-6-8"></span>**1.2 Submodules**

- <span id="page-6-9"></span>**1.2.1 gpf.paths module**
- <span id="page-6-10"></span>**1.2.2 gpf.cursors module**
- <span id="page-6-11"></span>**1.2.3 gpf.lookups module**
- <span id="page-6-12"></span>**1.2.4 gpf.loggers module**

### <span id="page-6-13"></span>**1.3 Module contents**

This is the documentation for the gpf (*Geocom Python Framework*) package for Python 2.7. For the Python 3 version (suitable for ArcGIS Pro), please refer to the gpf3 package.

The *gpf* package contains several subpackages with tools and helpers for all kinds of ArcGIS-related geoprocessing and data management tasks. It is released under the Apache License 2.0 as an open-source product, allowing the community to freely use it, improve it and possibly add new features.

Several tools in this package require Esri's arcpy Python library, which does not make this a *free* package. However, users who have already installed and authorized ArcGIS Desktop (ArcMap, ArcCatalog etc.) should be able to work with this package without any problems.

Note: It is recommended to import arcpy via the gpf package (from gpf import arcpy). This will load the same (and unmodified) module as import arcpy would load, but it shows more useful error messages when the import fails.

## CHAPTER 2

Indices and tables

- <span id="page-8-0"></span>• genindex
- modindex

Python Module Index

## <span id="page-10-0"></span>g

gpf, [3](#page-6-13) gpf.common, [2](#page-5-3) gpf.common.const, [1](#page-4-4) gpf.common.guids, [1](#page-4-5) gpf.tools, [3](#page-6-7)

## Index

## <span id="page-12-0"></span>E

ENC\_DEFAULT (*in module gpf.common.const*), [1](#page-4-7)

## G

gpf (*module*), [3](#page-6-14) gpf.common (*module*), [2](#page-5-4) gpf.common.const (*module*), [1](#page-4-7) gpf.common.guids (*module*), [1](#page-4-7) gpf.tools (*module*), [3](#page-6-14) Guid (*class in gpf.common.guids*), [1](#page-4-7) Guid.BadGuidError, [2](#page-5-4) Guid.MissingGuidError, [2](#page-5-4)